# **lvbet # Melhores hacks de caçaníqueis:código de verificação galera bet**

**Autor: symphonyinn.com Palavras-chave: lvbet**

### **Resumo:**

**lvbet : Faça parte da ação em symphonyinn.com! Registre-se hoje e desfrute de um bônus especial para apostar nos seus esportes favoritos!** 

The MPA gave the movie an NC-17 rating "for some sexual content." NC-17 is a higher classification than an R rating and means no one under 17 years old can be admitted to see the movie, whereas for rated-R films, those under 17 can see the movie with a parent or guardian. Blonde is set to stream on Netflix soon.

#### **lvbet**

Unrated is a movie that has not been rated by the ratings board of the MPAA, it does not mean it's "worse" than a rated R movie, only that it simply wasn't submitted to be rated.

#### **lvbet**

### **Índice:**

1. lvbet # Melhores hacks de caça-níqueis:código de verificação galera bet

- 2. lvbet :lvbet 10 no deposit
- 3. lvbet :lvbet 50 gratis

### **conteúdo:**

# **1. lvbet # Melhores hacks de caça-níqueis:código de verificação galera bet**

Vinte pessoas permanecem **lvbet** cuidados intensivos na capital tailandesa, onde o voo SQ321 fez um pouso de emergência nesta terça-feira 5 após a terrível provação.

Entre eles estão seis britânicos, 6 malaios e três australianos; dois cingapurianos cada um de Hong Kong 5 (Nova Zelândia) ou Filipinas.

O Boeing 777-300ER atingiu o que um oficial da companhia aérea descreveu como "turbulência extrema repentina" sobre 5 Mianmar, enviando passageiros e tripulantes voando para bater alguns no teto.

O site airlines.net disse que o assento padrão de passageiros para um DC-4 era 44 durante seu auge, mas muitos foram convertidos **lvbet** cargueiro

Os soldados disseram **lvbet** um comunicado que as pessoas devem evitar a área do acidente. John Dougherty, porta-voz de tropas não respondeu a perguntas e encaminhou um repórter para o breve comunicado.

# **2. lvbet : lvbet 10 no deposit**

lvbet : # Melhores hacks de caça-níqueis:código de verificação galera bet

Se gosta de apostar no Sky Bet, é possível fazer isso enquanto estiver no exterior com o uso de uma VPN. No entanto, é importante fazer isso com cuidado, pois o Sky Bet pode estar restrito em algumas regiões fora do Reino Unido e o uso de uma VPN pode estar em desacordo com as leis locais.

Resolução

Se você estiver no seu país de origem, poderá usar uma VPN para proteger suas apostas e dados online pessoais. No entanto, se estiver viajando, é recomendável não usar uma VPN para acessar o Sky Bet, pois pode haver consequências legais. Em vez disso, é recomendável utilizar serviços de VPN dedicados para acessar o Sky Bet no exterior ou assistir a canais do Reino Unido enquanto viaja.

Considerações antes de usar uma VPN para acessar o Sky Bet no exterior

Lei local: É importante estar ciente das leis locais antes de usar uma VPN para acessar o Sky Bet no exterior.

e cassino online. O PointSpot oferece transações suaves com muitos métodos disponíveis para depositar e sacar fundos. As principais instituições financeiras aceitam

com o Point sportsbet devido à licença do esportista em **lvbet** vários estados.

ada Revisão do Sportsbook Março 2024 Forbes Apostas forbes : Revisão. Depois de se

# **3. lvbet : lvbet 50 gratis**

# **lvbet**

O Bet365 é uma plataforma de apostas online que permite aos usuários participar de diferentes tipos de apostas esportivas e jogos de cassino em **lvbet** todo o mundo. Agora, com o aplicativo Bet365 disponível para iPhone, tornou-se ainda mais fácil e emocionante realizar suas apostas a qualquer momento e de qualquer lugar.

## **lvbet**

Baixar o aplicativo não é difícil, basta seguir algumas etapas simples:

- 1. Procure 'Bet365' na App Store Apple e clique em **lvbet** 'Obter' para baixar.
- 2. Depois que o download for concluído, clique em **lvbet** 'Abrir' para acessar o aplicativo.
- 3. Inscreva-se para uma conta ou faça o login, se já possuir uma.

### **Depositar no Bet365 no iPhone**

Para apostar, você precisa de saldo em **Ivbet Ivbet** conta Bet365. Siga as próximas etapas:

- 1. Clique em **lvbet** 'depósito' em **lvbet lvbet** conta Bet365.
- Escolha seu método de pagamento preferido (cartões de crédito ou débito, e-wallets como 2. Skrill e Neteller, ou pagamentos por telefone).
- 3. Insira o valor desejado para depósito e clique em **lvbet** 'depósito' para concluir a transação.

## **Como Utilizar o Bet365 no iPhone?**

Após realizar o depósito, é hora de fazer **lvbet** aposta:

- 1. Escolha seus esportes ou eventos preferidos visualizando a lista de categorias.
- 2. Escolha o mercado desejado e clique em **lvbet** 'Adicionar à cesta'.
- 3. Confirme **lvbet** seleção e defina o valor que deseja apostar.
- 4. Confirme **lvbet** aposta e aguarde o resultado.

## **Por que o Bet365 App no iPhone?**

- Experiência de navegação rápida e amigável.
- Gerencie suas contas, fazendo depósitos e retiradas
- Aposte em **lvbet** diferentes esportes e eventos em **lvbet** todo o mundo.
- Acompanhe eventos ao vivo e aumente suas chances com as funções Cash Out and Bet Builder

### **Considerações Finais**

O aplicativo Bet365 para iPhone proporciona aos apostadores um novo nível de conveniência ao realizar apostas esportivas e jogar jogos de cassino, permitindo-lhes fazer suas aposta a qualquer momento e de qualquer lugar. Com uma interface fácil de usar, inúmeras opções de pagamento e funcionalidades avançadas como Cash Out e Bet Builder, o Bet365 para iPhone foi feito para simplesmente fazer suas apostas.

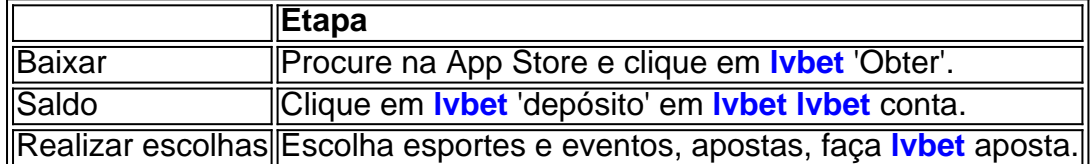

#### **Informações do documento:**

Autor: symphonyinn.com Assunto: lvbet

Palavras-chave: **lvbet # Melhores hacks de caça-níqueis:código de verificação galera bet** Data de lançamento de: 2024-08-06

#### **Referências Bibliográficas:**

- 1. [imposto sobre apostas esportivas](/imposto-sobre-apostas-esportivas-2024-08-06-id-29790.pdf)
- 2. [especialistas em apostas de futebol](/especialistas-em-apostas-de-futebol-2024-08-06-id-24362.pdf)
- 3. [www br betano com](/br/www-br--bet-ano-com-2024-08-06-id-49355.shtml)
- 4. [7games a baixar aplicativo](https://www.dimen.com.br/aid-portal/br/7games-a-baixar-aplicativo-2024-08-06-id-1402.htm)